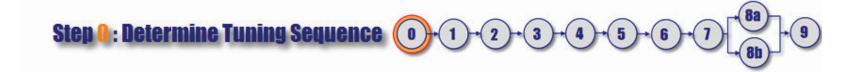

OK - with the terminology cleaning - let's busy with the tuning.

Tuning your PID loop.

## Step 0: If there are multiple loops - decident transsequence.

(If you are tuning a single PID loop in isolation go directly to Step 1)

- 1. Tune the fastest acting loops first. (i.e the fastest loops are the one where PV tanges fastest in response to a SP change or Disturbance)
- 2. With cascade loops: tune the inner loop first, then the outer loop (don't knew hat a cascade loop is? see box below)

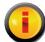

## Cascade Loops:

A cascade loop is a fairly common vanced PID strategy" so I'll mention it here so that you will recognize it if your loop is part of a cascade pair.

Cascade control is when the control are iputes the setpoint of another controller instead of an actuator. The block diagram of a cascade loop is shown below:

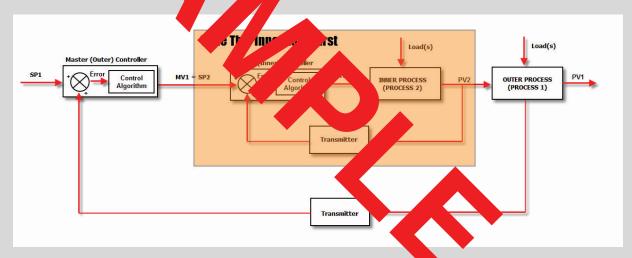

Figure 2 - Two PID loops in cascade: Orange blocks = inner loop. /hite blocks = outer loop